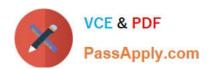

# 3312<sup>Q&As</sup>

Avaya Aura Contact Center Administration Exam

## Pass Avaya 3312 Exam with 100% Guarantee

Free Download Real Questions & Answers PDF and VCE file from:

https://www.passapply.com/3312.html

100% Passing Guarantee 100% Money Back Assurance

Following Questions and Answers are all new published by Avaya
Official Exam Center

- Instant Download After Purchase
- 100% Money Back Guarantee
- 365 Days Free Update
- 800,000+ Satisfied Customers

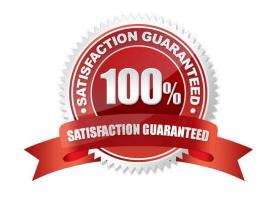

### https://www.passapply.com/3312.html

### 2024 Latest passapply 3312 PDF and VCE dumps Download

#### **QUESTION 1**

A customer with Avaya Aura Contact Center (AACC) has created a script application. The customer would like to convert this script application into a now application. Which statement regarding converting scripts is true?

- A. Only an administrator logged in with webadmin credentials can perform the conversion.
- B. The original script application must be in the Contact Center View.
- C. The original script application must be in the Local View.
- D. The conversion of a script to a flow results in two scripts, the original script version and the new flow version.

Correct Answer: C

#### **QUESTION 2**

You are building a new call flow that will use hold music, that is stored on the Avaya Aura Media Server (AAMS), while calls are waiting in queue. You created your music folder on AAMS and uploaded the music files to the music folder in the AAMS server successfully.

What needs to be done in the Contact Center Manager Administration (CCMA) server to allow the music to be used in the new call flow?

- A. Create a new music skillset.
- B. Create a route with the name of the music content group on AAMS.
- C. Create a new music Call Presentation Class.
- D. Create a new music Control Directory Number (CDN).

Correct Answer: B

#### **QUESTION 3**

Refer to the exhibit.

#### https://www.passapply.com/3312.html 2024 Latest passapply 3312 PDF and VCE dumps Download

| Name                | Number | Threshold Class |
|---------------------|--------|-----------------|
| Default Route       | 999    | Route_Template  |
| xx_agents_busy      | 21     | Route_Template  |
| xx_agts_still_busy  | 22     | Route_Template  |
| xx_CallCenterClosed | 23     | Route_Template  |
| xx_CallsRecorded    | 24     | Route_Template  |
| xx_YouEntered       | 25     | Route_Template  |
| xx_pop              | 26     | Route_Template  |

The data in the exhibit are found in the Route Definition window under the Configuration component of Avaya Aura Contact Center (AACC) for a SIP-based Contact Center with an Avaya Aura Media Server. Which statement correctly describes how the Route Number field is used?

- A. The route number must match a route created in the telephone system.
- B. The route number must match a variable name in the Orchestration Designer.
- C. The route number must be defined in global settings before it can be referenced in Route Definition.
- D. The route number is used in scripting to reference a specific recording or music.

Correct Answer: C

#### **QUESTION 4**

From which area of the Avaya Agent Desktop can you copy the Customer CLID?

- A. Customer Basic Tab
- B. Customer Intrinsics Tab
- C. Customer Detail Tab
- D. Customer Contact Tab

Correct Answer: B

#### **QUESTION 5**

A customer with Avaya Aura Contact Center (AACC) requires a real-time report that will show up to 15 minutes of real time data on the screen, allowing the supervisor to identify trends as they emerge. Which Real-Time Display would accomplish this?

A. Time Line Display

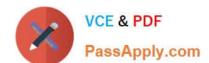

https://www.passapply.com/3312.html 2024 Latest passapply 3312 PDF and VCE dumps Download

- B. Interval to Date Display
- C. Billboard Collection
- D. Agent Map

Correct Answer: D

3312 VCE Dumps

3312 Practice Test

3312 Exam Questions